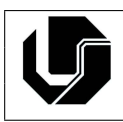

## Exercícios: Vetores e Matrizes

## **1 Vetores**

- 1. Faça um programa que possua um vetor denominado  $A$  que armazene 6 números inteiros. O programa deve executar os seguintes passos:
	- (a) Atribua os seguintes valores a esse vetor: 1, 0, 5, -2, -5, 7.
	- (b) Armazene em uma variável inteira (simples) a soma entre os valores das posições A[0], A[1] e A[5] do vetor e mostre na tela esta soma.
	- (c) Modifique o vetor na posição 4, atribuindo a esta posição o valor 100.
	- (d) Mostre na tela cada valor do vetor  $A$ , um em cada linha.
- 2. Crie um programa que lê 6 valores inteiros e, em seguida, mostre na tela os valores lidos.
- 3. Ler um conjunto de números reais, armazenando-o em vetor e calcular o quadrado das componentes deste vetor, armazenando o resultado em outro vetor. Os conjuntos têm 10 elementos cada. Imprimir todos os conjuntos.
- 4. Faça um programa que leia um vetor de 8 posições e, em seguida, leia também dois valores  $X \in Y$  quaisquer correspondentes a duas posicões no vetor. Ao final seu programa deverá escrever a soma dos valores encontrados nas respectivas posições  $X \in Y$ .
- 5. Leia um vetor de 10 posições. Contar e escrever quantos valores pares ele possui.
- 6. Faça um programa que receba do usuário um vetor com 10 posições. Em seguida deverá ser impresso o maior e o menor elemento do vetor.
- 7. Escreva um programa que leia 10 números inteiros e os armazene em um vetor. Imprima o vetor, o maior elemento e a posição que ele se encontra.
- 8. Crie um programa que lê 6 valores inteiros e, em seguida, mostre na tela os valores lidos na ordem inversa.
- 9. Crie um programa que lê 6 valores inteiros pares e, em seguida, mostre na tela os valores lidos na ordem inversa.
- 10. Faça um programa para ler a nota da prova de 15 alunos e armazene num vetor, calcule e imprima a média geral.
- 11. Faca um programa que preencha um vetor com 10 números reais, calcule e mostre a quantidade de números negativos e a soma dos números positivos desse vetor.
- 12. Fazer um programa para ler 5 valores e, em seguida, mostrar todos os valores lidos juntamente com o maior, o menor e a média dos valores.
- 13. Fazer um programa para ler 5 valores e, em seguida, mostrar a posição onde se encontram o maior e o menor valor.
- 14. Faca um programa que leia um vetor de 10 posições e verifique se existem valores iguais e os escreva na tela.
- 15. Leia um vetor com 20 numeros inteiros. Escreva os elementos do vetor eliminando ele- ´ mentos repetidos.
- 16. Faca um programa que leia um vetor de 5 posicões para números reais e, depois, um código inteiro. Se o código for zero, finalize o programa; se for 1, mostre o vetor na ordem direta; se for 2, mostre o vetor na ordem inversa. Caso, o código for diferente de 1 e 2 escreva uma mensagem informando que o código é inválido.
- 17. Leia um vetor de 10 posições e atribua valor 0 para todos os elementos que possuírem valores negativos.
- 18. Faça um programa que leia um vetor de 10 números. Leia um número  $x$ . Conte os múltiplos de um número inteiro  $x$  num vetor e mostre-os na tela.
- 19. Faça um vetor de tamanho 50 preenchido com o seguinte valor:  $(i+5*i)\%(i+1)$ , sendo  $i$  a posição do elemento no vetor. Em seguida imprima o vetor na tela.
- 20. Escreva um programa que leia números inteiros no intervalo [0,50] e os armazene em um vetor com 10 posições. Preencha um segundo vetor apenas com os números ímpares do primeiro vetor. Imprima os dois vetores, 2 elementos por linha.
- 21. Faca um programa que receba do usuário dois vetores,  $A \in B$ , com 10 números inteiros cada. Crie um novo vetor denominado C calculando  $C = A - B$ . Mostre na tela os dados do vetor C.
- 22. Faça um programa que leia dois vetores de 10 posições e calcule outro vetor contendo, nas posicões pares os valores do primeiro e nas posicões impares os valores do segundo.
- 23. Ler dois conjuntos de números reais, armazenando-os em vetores e calcular o produto escalar entre eles. Os conjuntos têm 5 elementos cada. Imprimir os dois conjuntos e o produto escalar, sendo que o produto escalar é dado por:  $x_1 * y_1 + x_2 * y_2 + ... + x_n * y_n$ .
- 24. Faca um programa que leia dez conjuntos de dois valores, o primeiro representando o número do aluno e o segundo representando a sua altura em metros. Encontre o aluno mais baixo e o mais alto. Mostre o número do aluno mais baixo e do mais alto, juntamente com suas alturas.
- 25. Faça um programa que preencha um vetor de tamanho 100 com os 100 primeiros naturais que não são múltiplos de 7 ou que terminam com 7.
- 26. Faca um programa que calcule o desvio padrão de um vetor  $v$  contendo  $n = 10$  números, onde  $m$  é a media do vetor.

$$
\text{Desvio Padrão} = \sqrt{\frac{1}{n-1}\sum_{i=1}^n (v[i]-m)^2}
$$

- 27. Leia 10 números inteiros e armazene em um vetor. Em seguida escreva os elementos que são primos e suas respectivas posicões no vetor.
- 28. Leia 10 números inteiros e armazene em um vetor v. Crie dois novos vetores  $v1$  e  $v2$ . Copie os valores ímpares de v para v1, e os valores pares de v para v2. Note que cada um dos vetores  $v1$  e  $v2$  têm no máximo 10 elementos, mas nem todos os elementos são utilizados. No final escreva os elementos UTILIZADOS de  $v1$  e  $v2$ .
- 29. Faça um programa que receba 6 números inteiros e mostre:
	- Os números pares digitados;
	- A soma dos números pares digitados;
	- Os números ímpares digitados;
	- A quantidade de números ímpares digitados;
- 30. Faca um programa que leia dois vetores de 10 elementos. Crie um vetor que seja a intersecção entre os 2 vetores anteriores, ou seja, que contém apenas os números que estão em ambos os vetores. Não deve conter números repetidos.
- 31. Faca um programa que leia dois vetores de 10 elementos. Crie um vetor que seja a união entre os 2 vetores anteriores, ou seja, que contém os números dos dois vetores. Não deve conter números repetidos.
- 32. Leia dois vetores de inteiros  $x \in y$ , cada um com 5 elementos (assuma que o usuário não informa elementos repetidos). Calcule e mostre os vetores resultantes em cada caso abaixo:
	- Soma entre  $x \in y$ : soma de cada elemento de  $x$  com o elemento da mesma posicão em  $y$ .
	- Produto entre  $x \in y$ : multiplicação de cada elemento de  $x$  com o elemento da mesma posicão em  $v$ .
	- Diferença entre  $x \in y$ : todos os elementos de  $x$  que não existam em  $y$ .
	- Interseção entre  $x \in y$ : apenas os elementos que aparecem nos dois vetores.
	- União entre  $x \in y$ : todos os elementos de  $x$ , e todos os elementos de  $y$  que não estão em  $x$ .
- 33. Faça um programa que leia um vetor de 15 posições e o compacte, ou seja, elimine as posicões com valor zero. Para isso, todos os elementos à frente do valor zero, devem ser movidos uma posição para trás no vetor.
- 34. Faca um programa para ler 10 números DIFERENTES a serem armazenados em um vetor. Os dados deverão ser armazenados no vetor na ordem que forem sendo lidos, sendo que caso o usuário digite um número que já foi digitado anteriormente, o programa deverá pedir para ele digitar outro número. Note que cada valor digitado pelo usuário deve ser pesquisado no vetor, verificando se ele existe entre os números que já foram fornecidos. Exibir na tela o vetor final que foi digitado.
- 35. Faca um programa que leia dois números  $a \in b$  (positivos menores que 10000) e:
	- Crie um vetor onde cada posicão é um algarismo do número. A primeira posicão é o algarismo menos significativo;
	- Crie um vetor que seja a soma de  $a \in b$ , mas faca-o usando apenas os vetores construídos anteriormente.

Dica: some as posições correspondentes. Se a soma ultrapassar 10, subtraia 10 do resultado e some 1 à próxima posição.

36. Leia um vetor com 10 numeros reais, ordene os elementos deste vetor, e no final escreva ´ os elementos do vetor ordenado.

- 37. Considere um vetor A com 11 elementos onde  $A1 < A2 < \cdots < A6 > A7 > A8 >$  $\cdots > A11$ , ou seja, está ordenado em ordem crescente até o sexto elemento, e a partir desse elemento está ordenado em ordem decrescente. Dado o vetor da questão anterior, proponha um algoritmo para ordenar os elementos.
- 38. Peça ao usuário para digitar dez valores numéricos e ordene por ordem crescente esses valores, guardando-os num vetor. Ordene o valor assim que ele for digitado. Mostre ao final na tela os valores em ordem.
- 39. Escreva um programa que leia um número inteiro positivo  $n$  e em seguida imprima  $n$ linhas do chamado Triangulo de Pascal:

## **2 Matrizes**

- 1. Leia uma matriz 4 x 4, conte e escreva quantos valores maiores que 10 ela possui.
- 2. Declare uma matriz 5 x 5. Preencha com 1 a diagonal principal e com 0 os demais elementos. Escreva ao final a matriz obtida.
- 3. Faça um programa que preenche uma matriz 4 x 4 com o produto do valor da linha e da coluna de cada elemento. Em seguida, imprima na tela a matriz.
- 4. Leia uma matriz 4 x 4, imprima a matriz e retorne a localização (linha e a coluna) do maior valor.
- 5. Leia uma matriz 5 x 5. Leia também um valor  $X$ . O programa deverá fazer uma busca desse valor na matriz e, ao final, escrever a localização (linha e coluna) ou uma mensagem de "não encontrado".
- 6. Leia duas matrizes 4 x 4 e escreva uma terceira com os maiores valores de cada posição das matrizes lidas.
- 7. Gerar e imprimir uma matriz de tamanho 10 x 10, onde seus elementos são da forma:  $A[i][j] = 2i + 7j - 2$  se  $i < j$ ;  $A[i][j] = 3i^2 - 1$  se  $i = j$ ;  $A[i][j] = 4i^3 - 5j^2 + 1$  se  $i > j$ .
- 8. Leia uma matriz de 3 x 3 elementos. Calcule a soma dos elementos que estão acima da diagonal principal.
- 9. Leia uma matriz de 3 x 3 elementos. Calcule a soma dos elementos que estao abaixo da ˜ diagonal principal.
- 10. Leia uma matriz de 3 x 3 elementos. Calcule a soma dos elementos que estão na diagonal principal.
- 11. Leia uma matriz de 3 x 3 elementos. Calcule a soma dos elementos que estão na diagonal secundária.
- 12. Leia uma matriz de 3 x 3 elementos. Calcule e imprima a sua transposta.
- 13. Gere matriz 4 x 4 com valores no intervalo [1, 20]. Escreva um programa que transforme a matriz gerada numa matriz triangular inferior, ou seja, atribuindo zero a todos os elementos acima da diagonal principal. Imprima a matriz original e a matriz transformada.
- 14. Faça um programa para gerar automaticamente números entre 0 e 99 de uma cartela de bingo. Sabendo que cada cartela deverá conter 5 linhas de 5 números, gere estes dados de modo a não ter números repetidos dentro das cartelas. O programa deve exibir na tela a cartela gerada.
- 15. Leia uma matriz  $5 \times 10$  que se refere respostas de 10 questões de múltipla escolha, referentes a 5 alunos. Leia também um vetor de 10 posicões contendo o gabarito de respostas que podem ser  $a, b, c$  ou  $d$ . Seu programa deverá comparar as respostas de cada candidato com o gabarito e emitir um vetor denominado resultado, contendo a pontuação correspondente a cada aluno.
- 16. Faça um programa para corrigir uma prova com 10 questões de múltipla escolha  $(a, b, c)$  $c, d$  ou  $e$ ), em uma turma com 3 alunos. Cada questão vale 1 ponto. Leia o gabarito, e para cada aluno leia sua matricula (número inteiro) e suas respostas. Calcule e escreva: Para cada aluno, escreva sua matrícula, suas respostas, e sua nota. O percentual de aprovação, assumindo média 7.0.
- 17. Leia uma matriz 10 x 3 com as notas de 10 alunos em 3 provas. Em seguida, escreva o número de alunos cuja pior nota foi na prova 1, o número de alunos cuja pior nota foi na prova 2, e o número de alunos cuja pior nota foi na prova 3. Em caso de empate das piores notas de um aluno, o critério de desempate é arbitrário, mas o aluno deve ser contabilizado apenas uma vez.
- 18. Faca um programa que permita ao usuário entrar com uma matriz de 3 x 3 números inteiros. Em seguida, gere um  $array$  unidimensional pela soma dos números de cada coluna da matriz e mostrar na tela esse  $array$ . Por exemplo, a matriz:
	- 5 -8 10 1 2 15 25 10 7

Vai gerar um vetor, onde cada posição é a soma das colunas da matriz. A primeira posição será  $5 + 1 + 25$ , e assim por diante:

31 4 3

- 19. Faça um programa que leia uma matriz de 5 linhas e 4 colunas contendo as seguintes informações sobre alunos de uma disciplina, sendo todas as informações do tipo inteiro:
	- Primeira coluna: número de matrícula (use um inteiro)
	- **Segunda coluna:** média das provas
	- **Terceira coluna:** média dos trabalhos
	- **Quarta coluna:** nota final

Elabore um programa que:

- (a) Leia as três primeiras informações de cada aluno
- (b) Calcule a nota final como sendo a soma da média das provas e da média dos trabalhos
- (c) Imprima a matrícula do aluno que obteve a maior nota final (assuma que só existe uma maior nota)
- (d) Imprima a média aritmética das notas finais
- 20. Faça programa que leia uma matriz 3 x 6 com valores reais.
	- (a) Imprima a soma de todos os elementos das colunas ímpares.
	- (b) Imprima a média aritmética dos elementos da segunda e quarta colunas.
	- (c) Substitua os valores da sexta coluna pela soma dos valores das colunas 1 e 2.
	- (d) Imprima a matriz modificada.
- 21. Faca um programa que leia duas matrizes 2 x 2 com valores reais. Ofereca ao usuário um menu de opções:
	- (a) somar as duas matrizes
	- (b) subtrair a primeira matriz da segunda
	- (c) adicionar uma constante as duas matrizes `
	- (d) imprimir as matrizes

Nas duas primeiras opções uma terceira matriz 3 x 3 deve ser criada. Na terceira opção o valor da constante deve ser lido e o resultado da adic¸ao da constante deve ser arma- ˜ zenado na própria matriz.

- 22. Faça um programa que leia duas matrizes A e B de tamanho 3 x 3 e calcule  $C = A * B$ .
- 23. Faça um programa que leia uma matriz A de tamanho 3 x 3 e calcule  $B=A^2$ .
- 24. Na matriz de 20x20 abaixo, quatro numeros ao longo de uma linha diagonal foram mar- ´ cadas em negrito. O produto desses números é 26  $*$  63 $*$  78  $*$  14 = 1788696.

08 02 22 97 38 15 00 40 00 75 04 05 07 78 52 12 50 77 91 08 49 49 99 40 17 81 18 57 60 87 17 40 98 43 69 48 04 56 62 00 81 49 31 73 55 79 14 29 93 71 40 67 53 88 30 03 49 13 36 65 52 70 95 23 04 60 11 42 69 24 68 56 01 32 56 71 37 02 36 91 22 31 16 71 51 67 63 89 41 92 36 54 22 40 40 28 66 33 13 80 24 47 32 60 99 03 45 02 44 75 33 53 78 36 84 20 35 17 12 50 32 98 81 28 64 23 67 10 **26** 38 40 67 59 54 70 66 18 38 64 70 67 26 20 68 02 62 12 20 95 **63** 94 39 63 08 40 91 66 49 94 21 24 55 58 05 66 73 99 26 97 17 **78** 78 96 83 14 88 34 89 63 72 21 36 23 09 75 00 76 44 20 45 35 **14** 00 61 33 97 34 31 33 95 78 17 53 28 22 75 31 67 15 94 03 80 04 62 16 14 09 53 56 92 16 39 05 42 96 35 31 47 55 58 88 24 00 17 54 24 36 29 85 57 86 56 00 48 35 71 89 07 05 44 44 37 44 60 21 58 51 54 17 58 19 80 81 68 05 94 47 69 28 73 92 13 86 52 17 77 04 89 55 40 04 52 08 83 97 35 99 16 07 97 57 32 16 26 26 79 33 27 98 66 88 36 68 87 57 62 20 72 03 46 33 67 46 55 12 32 63 93 53 69 04 42 16 73 38 25 39 11 24 94 72 18 08 46 29 32 40 62 76 36 20 69 36 41 72 30 23 88 34 62 99 69 82 67 59 85 74 04 36 16 20 73 35 29 78 31 90 01 74 31 49 71 48 86 81 16 23 57 05 54 01 70 54 71 83 51 54 69 16 92 33 48 61 43 52 01 89 19 67 48 Qual é o maior produto de quatro números adjacentes em qualquer direção (cima, baixo, esquerda, direita, ou na diagonal) na matriz de 20x20?

25. Faça um programa para determinar a próxima jogada em um Jogo da Velha. Assumir que o tabuleiro é representado por uma matriz de 3 x 3, onde cada posição representa uma das casas do tabuleiro. A matriz pode conter os seguintes valores -1, 0, 1 representando respectivamente uma casa contendo uma peça minha (-1), uma casa vazia do tabuleiro (0), e uma casa contendo uma peça do meu oponente (1). Exemplo:

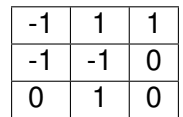